# **Test Bank for Java Programming 8th Edition Farrell 1285856910 9781285856919**

## **Full Link Download:**

# **Test Bank:**

[https://testbankpack.com/p/test-bank-for-java-programming-8th-edition-farrell-](https://testbankpack.com/p/test-bank-for-java-programming-8th-edition-farrell-1285856910-9781285856919/)[1285856910-9781285856919/](https://testbankpack.com/p/test-bank-for-java-programming-8th-edition-farrell-1285856910-9781285856919/)

# **Solution Manual:**

[https://testbankpack.com/p/solution-manual-for-java-programming-8th-edition](https://testbankpack.com/p/solution-manual-for-java-programming-8th-edition-farrell-1285856910-9781285856919/%0c)[farrell-1285856910-9781285856919/](https://testbankpack.com/p/solution-manual-for-java-programming-8th-edition-farrell-1285856910-9781285856919/%0c)

True / False

1. A variable can hold more than one value at a time.

a. True b. False *ANSWER:* False *POINTS:* 1 *REFERENCES:* 54

2. The **int** data type is the most commonly used integer type.

a. True b. False *ANSWER:* True *POINTS:* 1 *REFERENCES:* 64

3. Multiplication, division, and remainder always take place after addition or subtraction in an expression.

a. True b. False *ANSWER:* False *POINTS:* 1 *REFERENCES:* 95

4. The term *parse* means to break into component parts.

a. True b. False *ANSWER:* True *POINTS:* 1 *REFERENCES:* 90

5. You can create a confirm dialog box with five arguments.

a. True b. False *ANSWER:* True *POINTS:* 1 *REFERENCES:* 92

6. Once a variable has been declared and initialized, new values may not be assigned to the variable.

a. True b. False *ANSWER:* False *POINTS*<sup>2</sup> 1 *REFERENCES:* 55

7. The expression boolean is TenLarger =  $(10 < 5)$  will produce a value of true. a. True b. False *ANSWER:* False *POINTS:* 1 *REFERENCES:* 70

8. Even if a statement occupies multiple lines, the statement is not complete until the semicolon is reached.

a. True b. False *ANSWER:* True *POINTS:* 1 *REFERENCES:* 56

9. You are limited to declaring a maximum of three variables in a single statement.

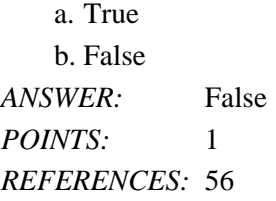

10. The **byte** and **short** data types occupy less memory and can hold only smaller values.

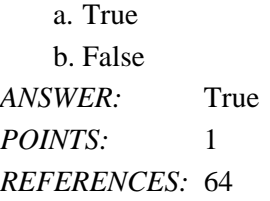

Multiple Choice

11. A data item is when it cannot be changed while a program is running. a. variable b. constant

c. primitive d. literal *ANSWER:* b *POINTS:* 1 *REFERENCES:* 54

12. A<sub>rrie</sub> is a named memory location that you can use to store a value.

a. cast b. variable

c. reference d. primitive

*ANSWER:* b *POINTS:* 1 *REFERENCES:* 54

Chapter 02: Using Data 13. Primitive types serve as the building blocks for more complex data types, called \_\_\_\_\_\_\_ types. a. integer b. literal c. reference d. data *ANSWER:* c *POINTS:* 1 *REFERENCES:* 54 14. refers to the order in which values are used with operators. a. Associativity b. Initialization c. Declaration d. Floating *ANSWER:* a *POINTS:* 1 *REFERENCES:* 55 15. In Java, you use variables of type to store integers, or whole numbers. a. num b. double c. var d. int *ANSWER:* d *POINTS:* 1 *REFERENCES:* 54, 64 16.  $A(n)$  variable can hold only one of two values: true or false. a. integer b. boolean c. true d. comparison *ANSWER:* b *POINTS:* 1 *REFERENCES:* 70 17. The term refers to the mathematical accuracy of a value. a. float data b. real integers c. significant digits d. single-precision floating-point number *ANSWER:* c *POINTS:* 1 *REFERENCES:* 71 18. A\_\_\_\_\_data type can hold 14 or 15 significant digits of accuracy. a. double b. float c. char d. boolean *ANSWER:* a *POINTS*<sup>2</sup> 1 *REFERENCES:* 71 19. You use the data type to hold any single character. a. single b. char

*Cengage Learning Testing, Powered by Cognero* Page 3

c. byte d. float *ANSWER:* b *POINTS:* 1 *REFERENCES:* 72

20. In Java, is a built-in class that provides you with the means for storing and manipulating character strings.

a. Escape b. Type c. String d. Character *ANSWER:* c *POINTS:* 1 *REFERENCES:* 74

21. You can store any character, including nonprinting characters such as a backspace or a tab, in  $a(n)$  variable.

a. int b. char c. boolean d. set *ANSWER:* b *POINTS:* 1 *REFERENCES:* 75

22. The characters move the cursor to the next line when used within a println() statement.

a.  $/n$  b. \n c.  $+$  d.  $\frac{6}{7}$ *ANSWER:* b *POINTS:* 1 *REFERENCES:* 75

23. In Java, when a numeric variable is concatenated to a String using the separation of expression becomes a String.

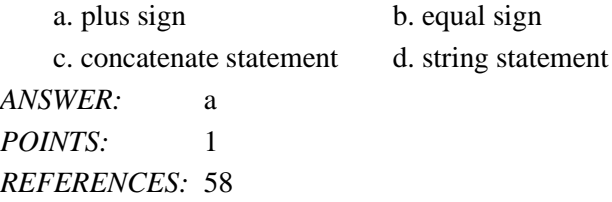

24. You use operators to perform calculations with values in your programs.

a. calculation b. arithmetic c. integer d. precedence *ANSWER:* b *POINTS:* 1 *REFERENCES:* 93

25. occurs when both of the operands are integers.

- a. Data modeling b. Type cast
- c. Integer division d. Unlike assignment

*Cengage Learning Testing, Powered by Cognero* Page 4

*ANSWER:* c *POINTS:* 1 *REFERENCES:* 94

26. The percent sign is the operator.

a. remainder b. remaining c. percentage d. integer division *ANSWER:* a *POINTS:* 1 *REFERENCES:* 94

27. What is the value of result after the following statement is executed? int result =  $2 + 3 * 4$ ; a. 9 b. 10 c. 14 d. 20 *ANSWER:* c *POINTS:* 1 *REFERENCES:* 95

28. The is the type to which all operands in an expression are converted so that they are compatible with each other. a. unifying type b. data type c. numbered d. primitive

*ANSWER:* a *POINTS:* 1 *REFERENCES:* 101

29. A(n) dialog box asks a question and provides a text field in which the user can enter a response.

a. question b. JOptPane c. confirm d. input *ANSWER:* d *POINTS:* 1 *REFERENCES:* 87

30. Each primitive type in Java has a corresponding class contained in the java.lang package. These classes are called classes.

a. case b. primitive c. type-wrapper d. show *ANSWER:* c *POINTS:* 1 *REFERENCES:* 89

31.  $A(n)$  dialog box typically displays the options Yes, No, and Cancel.

a. confirm b. input

c. message d. answer

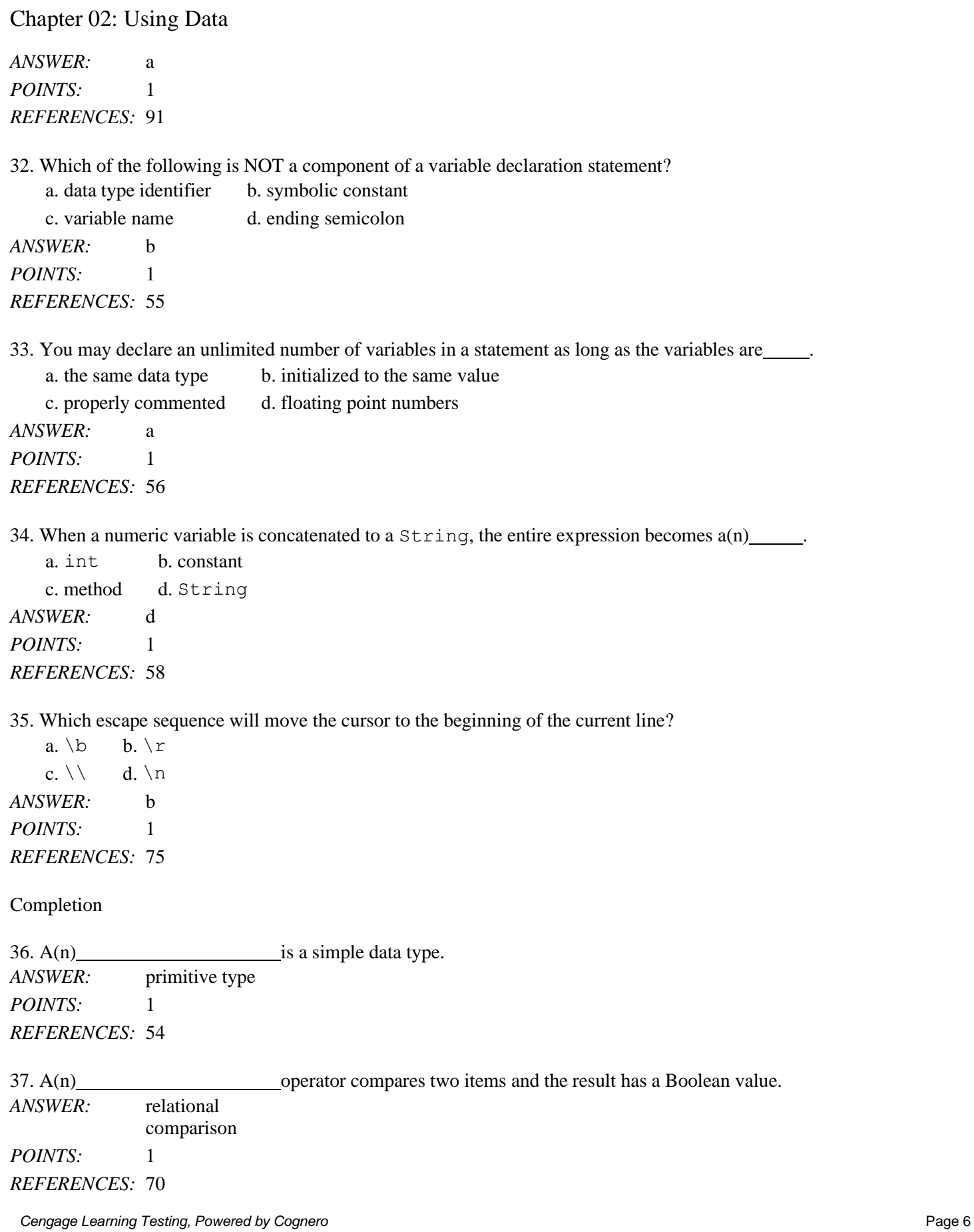

#### Name: Class: Date:

Chapter 02: Using Data

## 38. A(n) number contains decimal positions. *ANSWER:* floating-point float double *POINTS:* 1 *REFERENCES:* 71 39. forces a value of one data type to be used as a value of another type. *ANSWER:* Type casting type casting *POINTS:* 1 *REFERENCES:* 102 40. When you write programs that accept\_\_\_\_\_\_\_\_\_\_\_\_\_\_\_\_\_\_\_\_\_\_\_, there is a risk that the user will enter the wrong type of data. *ANSWER:* user input *POINTS:* 1 *REFERENCES:* 83 Matching *Match each term with the correct statement below.* a. operand b. cast operator c. assignment d. operator precedence e. garbage value f. primitive type g. float h. boolean i. escape sequence *REFERENCES:* 93 102 55 95 56 54 71 70 75 41. true or false *ANSWER:* h *POINTS:* 1

42. The operator that is represented by an equal sign  $(=)$ *ANSWER:* c *POINTS:* 1

43. A programming term for an unknown value *ANSWER:* e *POINTS:* 1

44. Java consistently specifies their size and format *ANSWER:* f *POINTS:* 1

45. A value that can be used on either side of an operator *ANSWER:* a *POINTS:* 1

46. Rules for the order in which parts of a mathematical expression are evaluated *ANSWER:* d *POINTS:* 1

47. A floating-point data type *ANSWER:* g *POINTS:* 1

48. Created by placing the desired result type in parentheses *ANSWER:* b *POINTS:* 1

49. Begins with a backslash followed by a character *ANSWER:* i *POINTS:* 1

Subjective Short Answer

50. A variable declaration is a statement that reserves a named memory location. It includes what four elements?

*ANSWER:* A data type that identifies the type of data that the variable will store An identifier that is the variable's name An optional assignment operator and assigned value, if you want a variable to contain an initial value An ending semicolon *POINTS:* 1

*REFERENCES:* 55

51. Define an integer and then list and describe the four integer data data types.

*ANSWER:* An integer is a whole number without decimal places. The types byte, short, int, and long are all variations of the integer type. The int data type is the most commonly used integer type. A variable of type int can hold any whole number value from  $-2,147,483,648$  to  $+2,147,483,647$ . The byte and

short types occupy less memory and can hold only smaller values; the long type occupies more memory and can hold larger values.

*POINTS*: 1 *REFERENCES:* 64

52. Describe how to use the boolean data type. Show two examples of a boolean variable assignment; one that uses true or false and one that uses a relational operator.

*ANSWER:* Boolean logic is based on true or false comparisons. Whereas an int variable can hold millions of different values (at different times), a boolean variable can hold only one of two values—true or false. Besides assigning true and false, you also can assign a value to a Boolean variable based on the result of a comparison. boolean isItPayday = false; boolean isItPayday = (today="Friday");

*POINTS*: 1

*REFERENCES:* 70

53. What is the difference between the float data type and the double data type?

*ANSWER:* Java supports two floating-point data types: float and double. A float data type can hold floatingpoint values of up to six or seven significant digits of accuracy. A double data type requires more memory than a float, and can hold 14 or 15 significant digits of accuracy. The term *significant digits* refers to the mathematical accuracy of a value. For example, a float given the value 0.324616777 displays as 0.324617 because the value is accurate only to the sixth decimal position.

#### *POINTS:* 1 *REFERENCES:* 71

54. What is an escape sequence and why would a Java programmer use it to store a character?

*ANSWER*: You can store any character—including nonprinting characters such as a backspace or a tab—in a char variable. To store these characters, you can use an escape sequence, which always begins with a backslash followed by a character—the pair represents a single character. You might want to use an escape sequence when you want to produce console output on multiple lines in the command window without using multiple println() methods.

*POINTS:* 1 *REFERENCES:* 75

55. Describe and give an example of operator precedence.

*ANSWER:* Operator precedence refers to the rules for the order in which parts of a mathematical expression are evaluated. The multiplication, division, and remainder operators have the same precedence. Their precedence is higher than that for the addition and subtraction operators. Addition and subtraction have the same precedence. In other words, multiplication, division, and remainder always take place from left to right prior to addition or subtraction in an expression. For example, the following statement assigns 14 to result: int result =  $2 + 3 * 4$ ;.

*POINTS:* 1

*REFERENCES:* 95

56. In Java, how is it possible to perform mathematical operations on operands with unlike types?

*ANSWER:* When you perform arithmetic operations with operands of unlike types, Java chooses a unifying type for

the result. The unifying type is the type to which all operands in an expression are converted so that they are compatible with each other. Java performs an implicit conversion; that is, it automatically converts nonconforming operands to the unifying type.

*POINTS:* 1 *REFERENCES:* 101

57. Explain how you can override a unifying type imposed by Java. Show an example.

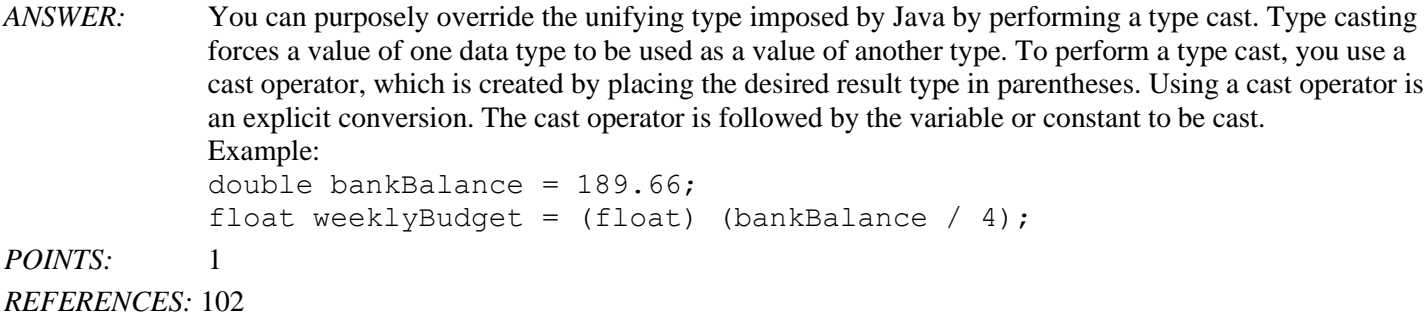

58. How can you create and use an input dialog box in Java?

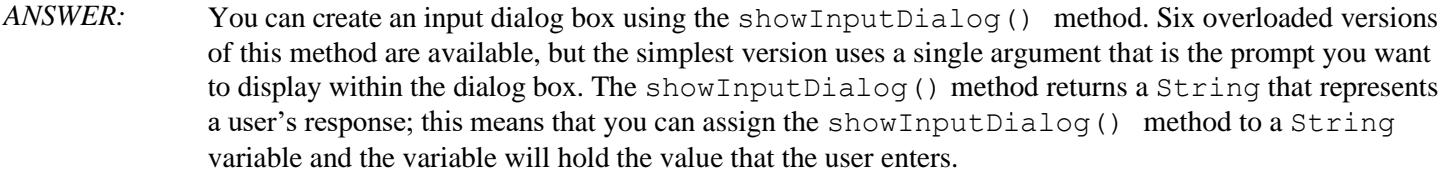

*POINTS:* 1

*REFERENCES:* 87

59. How would you ask the user to confirm an action using a dialog box?

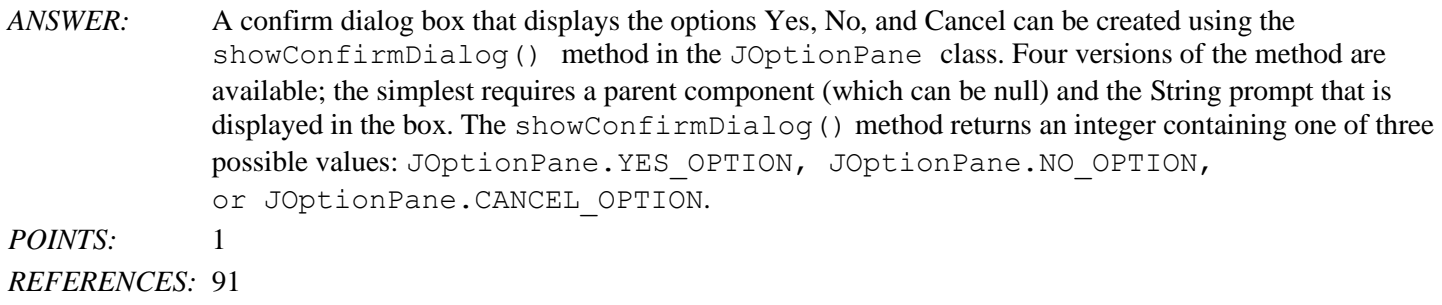

60. Describe how the use of named constants can provide advantages over the use of literal values.

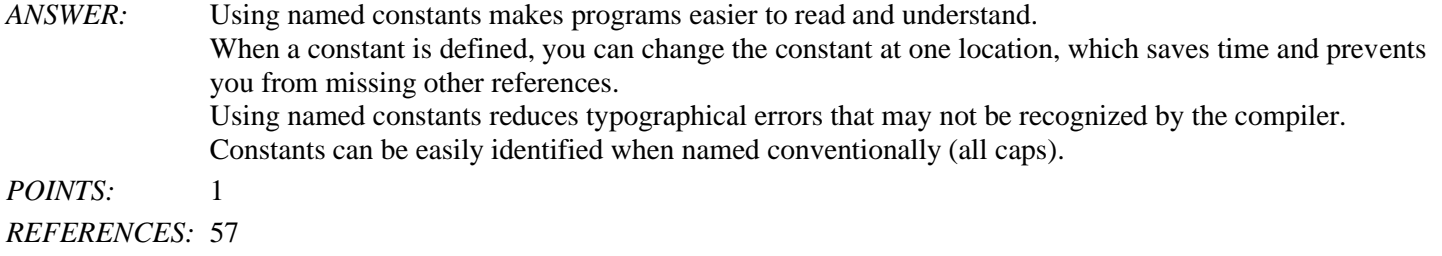

61. Describe why it is important to assign an appropriate data type to variables in an application.

*ANSWER:* If you attempt to assign a value that is too large for the data type of the variable, the compiler issues an

error message, and the application does not execute. If you choose a data type that is larger than you need, you waste memory.

*POINTS:* 1 *REFERENCES:* 65

62. Describe how the Scanner class works with the System.in object in order to provide flexibility. Provide an example of using the Scanner class with System.in.

*ANSWER:* The System.in object is designed to read bytes only. Since it is common to accept data of other types, the Scanner object can connect to the System.in property. This creates a Scanner object that will be connected to the default input device.

```
Scanner inputDevice = new Scanner(System.in);
```
*POINTS:* 1

*REFERENCES:* 78

 $63.100 = \text{salesAmount}$ ;

In terms of assignment operators, why is the above statement illegal?

*ANSWER:* This assignment operator has a right-to-left associativity. Associativity is the order in which values are used with operators. An identifier that can appear on the left side of an assignment operator sometimes is referred to as an lvalue, and an item that can appear only on the right side of an assignment operator is an rvalue. A variable can be used as an lvalue or an rvalue, but a literal constant can only be an rvalue. Since 100 is a numeric constant, it is an rvalue, which is an item that can appear only on the right side of the assignment operator.

*POINTS:* 1

*REFERENCES:* 55

64. Describe three ways in which a named constant differs from a variable.

*ANSWER:* In its declaration statement, the data type of a named constant is preceded by the keyword final. A named constant can be assigned a value only once, and then it cannot be changed later in the program. Usually you initialize a named constant when you declare it; if you do not initialize the constant at declaration, it is known as a blank final, and you can assign a value later. Either way, you must assign a value to a constant before it is used. Named constants conventionally are given identifiers using all uppercase letters, using underscores as needed to separate words.

*POINTS*: 1

```
REFERENCES: 56
```
65. Write the statement to declare an uninitialized integer value for salesAmt. Then write the statement to declare a constant named SALESAMT with a value of 20.99.

*ANSWER:* int salesAmt; final double SALESAMT = 20.99; *POINTS:* 1 *REFERENCES:* 56,57

66. Write the statement that will declare and assign two integer variables, salesAmt and costAmt, in a single statement. Assign values of your choice to the variables.

*Cengage Learning Testing, Powered by Cognero* Page 11

```
ANSWER: int salesAmt = 100, costAmt = 15;
POINTS: 1
REFERENCES: 56
67. import javax.swing.JOptionPane;
public class salesJune
{
    public static void main(String[] args)
    {
int storeSales = 250;
    }
}
```
In the above code, complete the statement that will display a message dialog box that will appear centered on the screen and will display the following text:

Congratulations! June sales were \$250!

```
ANSWER: JOptionPane.showMessageDialog(null, "Congratulations! June sales were
            $" + storeSales + "!";
POINTS<sup>2</sup> 1
REFERENCES: 59-60
```

```
68. final int COSTPERITEM = 10;
double sales2012 = amtSold * COSTPERTEM;
```
In the above statements, identify the named constant and describe how a programmer can recognize named constants.

*ANSWER:* The named constant identifier is COSTPERITEM. Constant declaration statements use the final keyword. Constants are conventionally given identifiers in all uppercase letters. *POINTS:* 1

```
REFERENCES: 56
```
69. Write the statement that will declare a char data type named testScore that will hold a letter grade of your choice.

```
ANSWER: char testScore = 'A';
```

```
POINTS: 1
REFERENCES: 72
```

```
70. public class YourGrade
{
    public static void main(String[] args)
    {
  int projectPoints = 89;
  System.out.print("Your grade for this class is ");
  System.out.print(projectPoints);
  System.out.println("%");
     }
}
```
Given the above code, what will be the output at the command prompt? *ANSWER:* Output will be as follows:

Your grade for this class is 89%

A blank line will follow the output.

*POINTS:* 1 *REFERENCES:* 58-59

71. Describe the error message that will be produced when the following code is compiled.

```
public class SalesOct
{
     public static void main(String[] args)
     {
int salesAmt;
System.out.print("October sales are $");
System.out.println(salesAmt);
      }
}
ANSWER: The second println statement will generate an error message because the variable used in the
              statement is undeclared. It is legal to declare an uninitialized variable, but it cannot be used in a
              println() statement uninitialized. If you assign a numeric value to int salesAmt, the program
              will compile.
POINTS: 1
REFERENCES: 63
72. public class EndValue
{
     public static void main(String[] args)
     {
int aByte = 940;System.out.print("The ending value is "+ aByte);
     }
}
When the above code is compiled, what error message will be generated and why?
ANSWER: The above code will result in the error message "possible loss of precision". The assigned value of 940
              to the aByte variable is larger than the maximum value allowed. A byte type can hold a value
```
*POINTS*: 1

*REFERENCES:* 67

73. Why is the following relational operator expression invalid? How could you rewrite the statement so that it is valid?

between -128 and 127. Thus, the accuracy of the number has been compromised.

boolean isGradePassing =  $(grade \Rightarrow 70)$ ; *ANSWER*: In this statement, the order of the operator symbols is reversed. It is illegal to use  $=<, =>, \text{ and } =!$ .

The statement could be modified as follows:

```
boolean isGradePassing = (grade >= 70);
POINTS: 1
REFERENCES: 70
```

```
74. char aCharacter = 2;
int aNumber = '2';
```
In the above statements, what values will be output after a  $\text{print}(\cdot)$  statement is executed? Why are the output results different for the two statements?

*ANSWER:* aCharacter will output a blank. aNumber will output a value of 50.

> Unicode values are used to assign a unique numeric code. Every computer stores each character it uses as a number and each character is assigned a unique Unicode numeric value.

*POINTS:* 1 *REFERENCES:* 73

75. How could you alter the following statement to display "Welcome" on one line and "back" on another line? Show two possible solutions.

```
System.out.println("Welcome back");
ANSWER: There are two possible options:
            System.out.println("Welcome\nback");
            and
            System.out.println("Welcome");
            System.out.println("back");
POINTS: 1
REFERENCES: 76
```